# Gesetze, Verordnungen und Mitteilufige

der Evangelisch=lutherischen Kirche im Hamburgischen StaateK

### Jahrgang 1955 Hamburg, 7. Dezember 1955 Nummer 8

*\_\_* ,/6c".-.y~-""' <sup>1</sup>

 $\wedge$   $\qquad \qquad \bullet$   $\circ$ 

**C** 

## Inhalt

I. Gesetze und Verordnungen Verordnung betreffend Kollektenplan 1956

II. Von der Landessynode Beschlüsse aus der Sitzung der Landessynode vom 14. bis 16. Oktober 1955

III. Verwaltungsanordnungen Vertretung im Pfarrdienst

- 1. Theologische Prüfungen
	- . 2. Ordination von Hilfspredigern
- 3. Entsendung von Mitgliedern des Landes• kirchenrats in den Ausschuß zur Koordi• nierung der Arbeit der gesamtkirchlichen Ämter und Dienste
- 4. Wahl eines Ersatzmitgliedes in die Diszi• plinarkammer VI. Mitteilungen
- 
- 1. Predigttexte 1955/1956<br>
1. Predigttexte 1955/1956<br>
5. Einweihung der Paulus•Kirche 2. Textplan für den Kindergottesdienst<br>
6. Einweihung der Heiligengeist*•*Kirche 2. Textplan für den Kindergottesdienst<br>
2. Textplan für
- V. Personalien
- 1. Ausschreibungen
- 5. Kollektenergebnisse IV. Aus der kirchlichen Arbeit 2. Wahlen, Berufungen und Einführungen
	- 3. Beauftragungen, Ernennungen und Verset•
		- zungen · · Ändertingeh im Pastorenverzeichnis 1955
- 4. Zuweisungen von Lehrvikaren 5. Dienstbeendigungen, Beurlaubungen
- 6. Todesfälle

- 
- 
- 3. Neuwahl von Mitgliedern für die Landes» synode
- 4. Schulferien 1956/ 1957
- 

#### VII. Berichtigungen

(Die in Klammern stehenden Nummern unter den einzelnen Veröffentlichungen bezeichnen die Aktennummern der Gemeindeaktenordnung)

# I. Gesetze und Verordnungen

#### Verordnung betr. Kollektenplan 1956

Es sind folgende Kollekten zu erheben:

- 1. Am Neujahrstag, 1. Januar 1956, für die Innere Mission und das Evangelische Hilfswerk· der H.amburgischen Landeskirche.
- 2. Am 15. Januar 1956, 2. Sonntag nach Epiphanias, für die Innere Mission und das Evangelische Hilfswerk i m <sup>0</sup>s t e n.
- 3. Am 22. Januar 1956, 3. Sonntag nach Epiphanias, für das Syrische Waisenhaus.
- 4. Am 29. Januar 1956, Septuagesimae, für den Landeskirchlichen Verein für weibliche Diakonie in. Hamburg (Amalie - Sieveking - Diakonissen-Mutterhaus ).
- 5. Am 19. Februar 1956, Invokavit, für die Seemannsmission.
- 6. Am 4. März 1956, Okuli, für die Innere Mission und das Evangelische Hilfswerk der Hamburgischen Landeskirche.
- 7. Am 1. April 1956, Ostersonntag, fÜr die Äußere Mission.
- 8. Am 15. April 1956, Misericordias Domini, für die Innere Mission und das Evangelische Hilfswerk der Hamburgischen Landeskirche.
- 9. Am 29. April 1956, Kantate, für das Jugendwerk der Hamburgischen Landeskirche.
- 10. Am 13. Mai 1956, Exaudi, für die Innere Mission -und das Evangelische Hilfswerk der Hamburgischen Landeskirche.
- 11. Am 20. Mai 1956, Pfingstsonntag, für den Verein Diaspora und den Gustav-Adolf-Verein.
- 12. Am 27. Mai 1956, Trinitatis, für die oekumenische Arbeit der Evangelischen Kirche in Deutschland und die Arbeit der Evangelischen Auslandsgemeinden.
- 13. Am 17. Juni 1956, 3. Sonntag nach Trinitatis, für die Alstendorfer Anstalten.
- 14. Am 8. Juli 1956, 6. Sonntag nach Trinitatis, für das Burckhardt-Haus, Berlin.
- 15. Am 15. Juli 1956, 7. Sonntag nach Trinitatis, für die Innere Mission und das Evangelische Hilfswerk der Hamburgischen Landeskirche.
- 16. Am 22. Juli 1956, 8. Sonntag nach Trinitatis, für die Bahnhofsmission.
- 17. Am 5. August 1956, 10. Sonntag nach Trinitatis, für den Zentralverein für Mission unter Israel.
- 18. Am 12. August 1956, 11. Sonntag nach Trinitatis, für Gesamtkirchliche Notstände und Aufgaben der Evangelischen Kirche in Deutschland.
- 19. Am 26. August 1956, 13. Sonntag nach Trinitatis, für das Rauhe Haus in. Hamburg.
- 20. Am 9. September 1956, 15. Sonntag nach Trinitatis, für den Landesverband der Inneren Mission in Hamburg.
- 21. Am 16. September 1956, 16. Sonntag nach Trinitatis, für die Auswanderermission in Hamburg.
- 22. Am 23. September 1956, 17. Sonntag nach Trinitatis, für die Innerkirchliche Arbeit und die Werke der Vereinigten Evangelisch-Lutherischen Kirche Deutschlands.
- 23. Am 14. Oktober 1956, 20. Sonntag nach Trinifatis, für unversorgte Deutsche Missionsfelder.

- 24. Am 21.. Oktober 1956, 21. Sonntag nach Trinitatis, für das Männer- und Frauenwerk der Hamburgischen Landeskirche ( volks-missionarischer Dienst an Männern und Frauen).
- 25. Am 28. Oktober 1956, 22. Sonntag nach Trinitatis, für die Innere Mission und das Evangelische Hilfswerk der Hamburgischen Landeskirche.
- 26. Am 31. Oktober 1956, Reformationsfest, für den Evangelischen Bund und den Martin-Luther-Bund zu Hamburg (bzw. auch am 4. November 1956).
- 27. Am 18. November 1956, 25. Sonntag nach Trinitatis, für den Volksbund Deutsche Kriegsgräberfürsorge.
- 28. Am 2. Dezember 1956, 1. Advent, für die Hamburger Stadtmission.
- 29. Am 16. Dezember 1956, 3. Advent, für die Innere Mission und das Evangelische Hilfswerk der Hamhurgischen Landeskirche.

Die Erträge der im vorstehenden Plan angeordneten Kollekten sind ungekürzt bis spätestens zum Mittwoch nach dem Sammeltag auf das Bankkonto der Kirchenhauptkasse, Vereinsbank in Hamburg, Depositenkasse Mohlenhof, oder auf das Postscheckkonto Hamburg 471 79 unter gleichzeitiger Einsen-

dung des in GVM Nr. 2 vom 10. März 1953 in der Verordnung betr. das Kollektenwesen (§ 7) vorgeschriebenen Formblattes an die Kanzlei des Landeskirchenrats zu überweisen.

Ausgenommen sind folgende Kollekten:

- 1. Die Kollekte für die Äußere Mission am 1. April 1956 (Ostersonntag). Es ist jedem Kirchenvorstand freigestellt, welcher Mission er den v o 11 e n Betrag der Kollekte zuwenden will.
- 2. Die Kollekten für die Innere Mission und das· Evangelische Hilfswerk der Hamhurgischen Lan- . deskirche {Nr. 1, 6, 8, 10, 15, 25 und 29) können bis zu 50 °/o für die Hilfsarbeit in der eigenen Gemeinde verwendet werden.

Es ist stets der gesamte Betrag einer jeden Kollekte der Kanzlei des Landeskirchenrats aufzugeben. Dies gilt auch für die Kollekten, die mit der Hälfte ihres Ertrages in der Gemeinde verbleiben können.

Hamburg, den 10. November 1955.

Der Landesbischof D Knolle

 $(361)$ 

## II. Von der Landessynode

### Beschlüsse aus der Sitzung der Landessynode vom 14. bis 16. Oktober 1955.

Die Landessynode hat in ihrer Sitzung vom 14. bis 16. Oktober 1955 die nachstehenden Beschlüsse gefaßt:

1. Zur Durchführung der Beratung über den der Landessynode vorgelegenen Strukturplan wurde ein "Ausschuß zur Koordinierung der Arbeit der gesamtkirchlichen Ämter und Dienste" gewählt, dem folgende Synodale angehören:

#### Als Leiter der gesamtkirchlichen Amter

- für das Amt für Volksmission: Pastor D. Witte
- ·für das Jugendpfarramt: Pastor Dr. Wölber
- für das Evangelische Männerwerk: Pastor Wi1ken
- für die Evangelische Akademie: Verlagslektor Günther

Als Geistliche:

Pastor Bode Pastor Dr. Bomikoel Pastor Brodmeier Pastor Danndorf

Als Laien:

Oberregierungsrat Dr. Freiesleben Dipl.-Volkswirt Dr. Imhoff Studienrat Dr. Klemm Senatssyndikus Mestern Kaufmann Merck

Studienrat i. R. Dr. Michaelsen Gewerbeoberlehrer i. R. Mittendorf Kaufmann Neumann

Als Vertreter des Landeskirchenrats: drei Mitglieder.

- 2. Zur Agende für evangelisch-lutherische Kirchen und Gemeinden, Erster Band:
	- 1. Die Synode begrüßt die Agende I ider Vereinigten Evangelisch - Lutherischen Kirche Deutschlands als einen wertvollen Schritt zur Ordnung und Vereinheitlichung des. Gottesdienstes. Die Synode stellt fest, daß sie die "Anweisungen zum Gebrauch der Agende I" (Seite 11\*-21\*) nicht als einen Bestandteil der A.gende ansieht.
	- 2. Die Synode stellt fest, daß für die Einführung der Agende I in Hamburg heute noch keine ausreichende Übereinstimmung vorhanden ist.
	- J. Soweit Gemeinden die Agende 1 verwenden, geschieht dieses mit Billigung der Synode. Allen Gemeinden legt die Synode nahe, einzelne Stücke der Agende I zu erproben. Sie hofft, daß auf diese Weise in Hamburg eine einheitliche Gottesdienstordnung wachsen wird.
	- 4. Auf jeden Fall soll in einer Gemeinde Einheitlichkeit ihrer gottesdienstlichen Ordnungen erreicht werden. Wo Gemeinden ihre Gottesdienstordnung ändern, soll dies nur in Richtung

auf die neue Agende hin geschehen. Bei der Erarbeitung der Agende I ist die Vorlage des Liturgischen Ausschusses (Seite 3\* und 4\*) zu berücksichtigen.

- 5. Die Synode beauftragt den Liturgischen Ausschuß:
- a) die musikalische Gestalt der liturgischen Stücke für die verschiedenen Zeiten des Kirchenjahres vorzulegen;
- b) die Reihe der Graduallieder zu überprüfen und für einzelne Lieder Ersatzvorschläge zu machen.
- 6. Die Synode beabsichtigt, in 2 Jahren erneut über die al1gemeine Einführung der Agende I zu beraten. (152)

#### 3. Wahlen.

Für den verstorbenen Synodalen Kaufmann Bauda.ch wurde als Beisitzer in das Präsidium der Landessynode Studienrat Möller, Kirchengemeinde EiLbek-Versöhnungskirche, in den Sozialen Ausschuß der . Landessynode Studienrat i. R. Dr. Michaelsen, Kirchengemeinde Hoheluft, gewählt. Für den verstorbenen Synodalen Korbmachermeister Peters wurde als Mitglied in den Planungsausschuß der Landessynode Lehrer i. R. Deicher, Kirchengemeirnde Moorfleth, gewählt.

Hamburg, ·den 20. Oktober 1955.

DM 15,- erhöht worden.

Hamburg, den 18. Juli 1955.

Der Landeskirchenrat Dr. Brandis, Präsident

Der Landeskirchenrat Dr. Brandis, Präsident

# III. Verwaltungsanordnungen

#### Vertretung im Pfarrdienst

Gemäß Beschluß des Landeskirchenrats vom 18. Juli 1955 ist die in den GVM, Jahrgang '1934, Seite 3, vom 14. Januar 1934 festgesetzte Vergütung bei Vertretungsgottesdiensten von DM 10,- auf

# IV. Aus der kirchlichen Arbeit

(203)

#### 1. Theologische Prüfungen

Vor dem Theologischen Prüfungsamt der Hamburgischen Landeskirche haben am 27. Oktober 1955 die nachstehend aufgeführten Vikare unter dem Vorsitz von Landesbischof· Prof. D Knolle das 2. theologische Examen bestanden:

> Johannes Gerber Karl Günther Jürgen Herig Manfred Huber Hermann Ringeling Christoffer Zacharias-Langhans

Das Thema der wissenschaftlichen Arbeit für die Vikare lautete: "Die Frage der Gleichberechtigung von Mann und Frau". (204)

#### 2. Ordination von Hilfspredigern

Am 23·. Sonntag nach Trinitatis, dem 13. November 1955, wurden von Landesbischof Prof. D Knolle im Hauptgottesdienst der Hauptkirche St. Petri die nachstehenden Hilfsprediger ordiniert:

> Johannes Gerber Karl Günther Jürgen Herig Manfred Huber Hermann Ringeling Christoffer Zacharias-Langhans

Landesbischof Prof. D Knolle legte seiner Ordinationsansprache Matth. 25, Vers  $1-\overline{13}$  zugrunde. (204)

3. Entsendung von Mitgliedern des Landeskirchenrats in den "Ausschuß zur Koordinierung der Arbeit der \_gesamtkirchlichen Ämter und Dienste"

Der Landeskirchenrat hat in seiner Sitzung vom 20. Oktober 1955 in den von der Landessynode eingesetzten "Ausschuß zur Koordinierung der Aribeit der gesamtkirchlichen Ämter und Dienste" Pastor Scholty.ssek, Oberkirchenrat Dr. Pietzcker und Landgerichtsdirektor Bielenberg entsandt.  $(152)$ 

#### 4. Wahl eines Ersatzmitgliedes in die Disziplinarkammer

Der Landeskirchenrat hat in seiner Sitzung vom 17. November 1955 Frau Oberschulrätin Elisabeth Schulz als Vertreter für die nichtgeistlichen Mitglieder in die Disziplinarkammer gewählt. (203)

#### *5.* Einweihung der Paulus-Kirche

Am Sonntag, 2. Oktober 1955, wurde die in der Kirchengemeinde. Hamm neuerbaute Paulus-Kirche durch Oberkirchenrat Prof. D. Dr. Herntrich DD, in Vertretung von Landesbischof Prof. D Knolle, geweiht und ihrer Bestimmung übergeben.<br>(510)

#### 6. Einweihung der Heiligengeist-Kirche

Am Sonntag, 6. November 1955, wurde die wiederhergestellte Heiligengeist-Kirche in der Kirchengemeinde Alt-Barmbek von Landesbischof Prof. D· Knolle geweiht und ihrer Bestimmung wieder übergeben. (510)

### 1. Ausschreibungen

#### 2. Wahlen, Berufungen und Einführungen

Der Kirchenvorstand der Kirchengemeinde St. Andreas wählte in seiner Sitzung vom 15. Juni 1955 im abgekürzten Wahlverfahren unter Leitung von Landesbischof Prof. D Knolle Pastor Kurt Andersen, Kirchengemeinde Nord-Barmbek, zum Pastor der Kirchengemeinde St. Andreas.

Der Landeskirchenrat hat Pastor Andersen zum 1: Oktober 1955 in dieses Amt berufen. Pastor Andersen wurde am 20. Sonntag nach Trinitatis, 23. Oktober 1955, durch Landesbischof Prof. D Knolle in sein Amt eingeführt.

Landesbischof Prof. D Knolle legte seiner Einführungsrede Kol. 3, Vers 9—10 zugrunde. Pastor Andersen predigte über Matth. 22, Vers.  $1-14$ . (202)

Pastor Herwarth Freiherr von Schade, Kirchengemeinde N ord-Barmbek, wurde am 21. Sonntag nach Trinitatis, 30. Oktober 1955, durch Oberkirchenrat Prof. D. Dr. Herntrich DD, in Vertretung von Landesbischof Prof. D Knolle, in sein Amt eingeführt.

Oberkirchenrat Prof. D. Dr. Herntrich legte seiner Einführungsrede Eph. 6, Vers 10-17, zugrunde. Pastor Freiherr von Schade predigte über Joh. 4, Vers 47–54. (202)

K:irchenrat Georg Daur wurde am 22. Sonntag nach Trinitatis, 6. November 1955, durch Landesbischof Prof. D Knolle in sein Amt eingeführt.

Landesbischof Prof. D Knolle legte seiner Einführungsrede Eph. 4, Vers 15-16, zugrunde. Kirchenrat Daur predigte über Römer 1, Vers 6. (202)

Pastor Lic. Gustav Häußler wurde am 23. Sonntag nach Trinitatis; 13. November 1955, durch Landesbischof Prof. D Knolle in sein Amt als Rektor des Amalie-Sieveking-Krankenhauses in der Hauptkirche St. Michaelis eingeführt.

Landesbischof Prof. D Knolle legte seiner Einführungsrede 2. Thess.1, Vers 3, 11 und 12; zugrunde. Pastor Lic. Häußler predigte über Matth. 25, Vers  $1 - 13$ . (202)

Der Kirchenvorstand der Kirchengemeinde Nord- Winterhude wählte in seiner Sitzung vom 13. September 1955 im abgekürzten Wahlverfahren unter Leitung von Oberkirchenrat Prof. D. Dr. Herntrich DD, in Vertretung von Landesbischof Prof. D Knolle, Pastor Ernst Schwarz aus Dagebüll zum Pastor der Kirchengemeinde Nord-Winterhude.

Der Landeskirchenrat hat Pastor Schwarz zum 1. November 1955 in dieses Amt berufen. Pastor Schwarz wurde am 23. Sonntag nach Trinitatis, 13. November 1955, durch Oberkirchenrat Prof. D. Dr. Herntrich, in Vertretung von Landesbischof Prof. D Knolle, in sein Amt eingeführt.

Oberkirchenrat Prof. D. Dr. Herntrich legte seiner Einführungsrede 2. Kor. 5, Vers 10a, zugrunde. Pastor Schwarz predigte über Matth. 25, Vers 31-46. (202)

#### 3. Beauftragungen, Ernennungen und Versetzungen

Gemäß Beschluß des Landeskirchenrats vom 3. und 17. November 1955 sind die Hilfsprediger

Johannes Gerber der Kirchengemeinde Horn, Karl Günther der Kirchengemeinde Klein-Borstel, Jürgen Herig der Kirchengemeinde Epiphanien, Manfred Huber der Kirchengemeinde St. Georg,

Hermann Ringeling der Kirchengemeinde St. Gabriel,

Christoffer Zacharias-Langhans der Kirchengemeinde Hamm,

Armin Boyens der Kirchengemeinde Eilbek-Versöhnungskirche

zur Dienstleistung zugewiesen worden.

Der Landeskirchenrat hat am 17. November 1955 beschlossen, allen Hilfspredigern nach ihrer Ordination die Amtsbezeichnung "Pastor" zu verleihen. (204)

Mit <sup>1</sup> der Ausübung der Seelsorge wurden beauftragt,

- Pastor Kurt Andersen, Kirchengemeinde St. Andreas, an den männlichen Patienten des Rote-Kreuz-Krankenhauses,
- Vikarin Katharina Gombert an den weiblichen Patienten des Allgemeinen Krankenhauses Eilbek,
- Vikarin Irmgard Grell in der Frauenklinik Finkenau.
- (202)

Die in der Kirchengemeinde St. Gabriel freie Gemeindehelferinnenstelle wird mit Wirkung vom 1. Dezember 1955 mit der Gemeindehelferin Maria Charlotte Behse besetzt.

(235)

Die freie Gemeindehelferinnenstelle beim Landeskirchlichen Jugenddienst *ist* mit Wirkung vom 1. Okfobex 1955 kommissarisch mit der Gemeindehelferin Riena Raase besetzt worden. (235)

Gemeindehelferin Hildegard Sachs ist mit Wirkung vom 1. November 1955 kommissarisch zur Dienstleistung der Kirchengemeinde Ritzebüttel zugewiesen worden. (235)

Der Kirchenvorstand der Kirchengemeinde St. Pauli-Süd wählte in seiner Sitzung vom 21. Oktober 1955 die Kirchenmusikerin Uta Spieker in das Amt des · .Kantors und Organisten an der Auferstehungskapelle.

Der Landeskirchenrat hat die Anstellung mit Wirkung vom 1. Dezemlber 1955 genehmigt. (231)

Der Kirchenvorstand der Kirchengemeinde St. Pauli-Nord wählte in seiner Siitzung vom 28. September 1955 den Angestellten Alfred Leukert zum Kirchenbuchführer dieser Gemeinde.

Der Landeskirchenrat hat gemäß § 2 (1) des Kirchlichen Besoldungsgesetzes vom 10. März 1928 die W.ahl genehmigt. (234)

#### 4. Zuweisungen von Lehrvikaren

Es wurde zur Ausbildung überwiesen:

Dr. theol. Claus-Hunno Hunzinger zu Pastor Dr. theol. v. Boltenstern, Kirchengemeinde Apostelkirche.

(205)

# VI. Mitteilungen

### 1. Predigttexte 1955/1956- ·

#### (bereits durch Rundschreiben mitgeteilt)

Nach dem Beschluß der Bischofskonferenz sind als Predigttexte im Kirchenjahr 1955/1956 die sog. "alten" Episteln vorgeschlagen. Für die Gestaltung des Verhältnisses zwischen Predigttext und Epistellesung bestehen folgende Möglichkeiten:

- a) Die Epistel wird am zugehörigen Ort gelesen, die Predigt beginnt ohne nochmalige Textverlesung, wobei ein geeigneter Hinweis im Eingang der Predigt auf die bereits gehörte Perikope zweckmäßig sein kann.
- b) Die Epistellesung wird auf der Kanzel vor der Predigt wiederholt.
- c) Als Schriftlesung wird eine Ersatzperikope aus den ,,Predigtreihen" verwandt.

Im übrigen wird auf den Sonn- und Festtagskalender für das Kirchenjahr 1955/1956 verwiesen.

Die Evangelisch-lutherische Kirche im Hamburgischen Staate zählt wie die vereinigte Lutherische Kirche Deutschlands allgemein die Trinitatis-Sonntage durch.

Die Predigttexte werden hiermit bekanntgegeben und für den Hauptgottesdienst empfohlen.

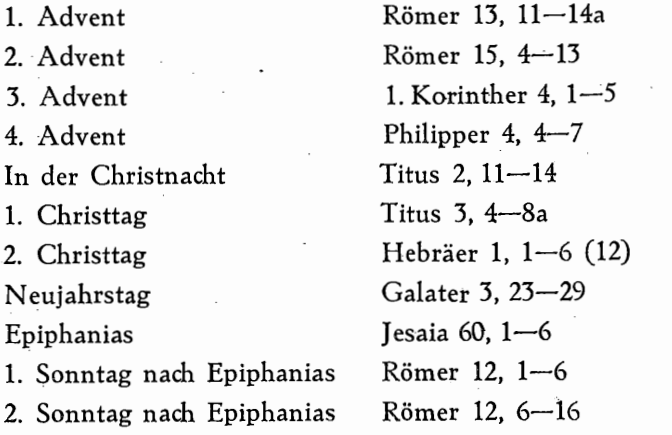

5. Dienstbeendigungen, Beurlaubungen

Gemeindehelferin cand. theol. Gisela Schiefler scheidet mit Wirkung vom 30. November 1955 aus ihrer kommissarischen Tätigkeit der Kirchengemeinde St. Gabriel aus. (235)

Gemeindehelferin Elfriede Kloz, Landeskirchliches Amt für Gemeindedienst, wird auf ihren Antrag mit Wirkung vom 31. Dezember 1955 in den Ruhestand versetzt. (235)

#### 6. Todesfälle

Diakon Fritz Stöver, Flüchtlings-, Lager- und Bunkerseelsorger, ist am 24. Oktober 1955 im 55. Lebensjahr verstorben. (235)

Letzter Sonntag nach Epiphanias Septuagesimä . Sexagesimä

Estomihi Invokavit Reminiszere Okuli Lätare

Judika Palmarum Gründonnerstag Karfreitag 1. Ostertag 2. Ostertag

Quasimodogeniti Misericordias Domini Jubilate

Kantate

Rogate

Himmelfahrt Exaudi 1. Pfingsttag 2. Pfingsttag

Trinitatis

2. Petrus 1, 16-21 1. Korinther 9, 24-27 2. Korinth. 11, 2lb-12, 9 oder 2. Korinther 12, 1-9 1. Korinther  $13, 1-13$ 2. Korinther  $6, 1-10$ 1. Thessalonicher 4, 1-7 Epheser  $5, 1-9$ Galater 4, 22-5, 1a oder Römer 5, 1-11 Hebräer 9, 11-15 Philipper 2,  $5-11$ 1. Korinther 11, 20-32 Jesaia 52, 13-53, 12 1. Korinther 5, 7-8 Apostelgesch. 10, 34 a,  $36 - 43$ 1. Johannes 5,  $4-10a$ 1. Petrus 2, 21b-25 1. Petrus 2, 11-20 (Predigttext) oder 1. Korinther  $15, 1-10$ Jakobus 1, 17–21 (Predigttext) oder 1. Korinther 15, 12-20 Jakobus 1, 22-27 (Predigttext) oder 1. Korinther 15, 50-58 Apostelgesch. 1, 1-11 1. Petrus 4, 8-11 Apostelgesch. 2,  $1-18$ Apostelgesch. 10, 34a  $42 - 48a$ Römer 11, 33-36

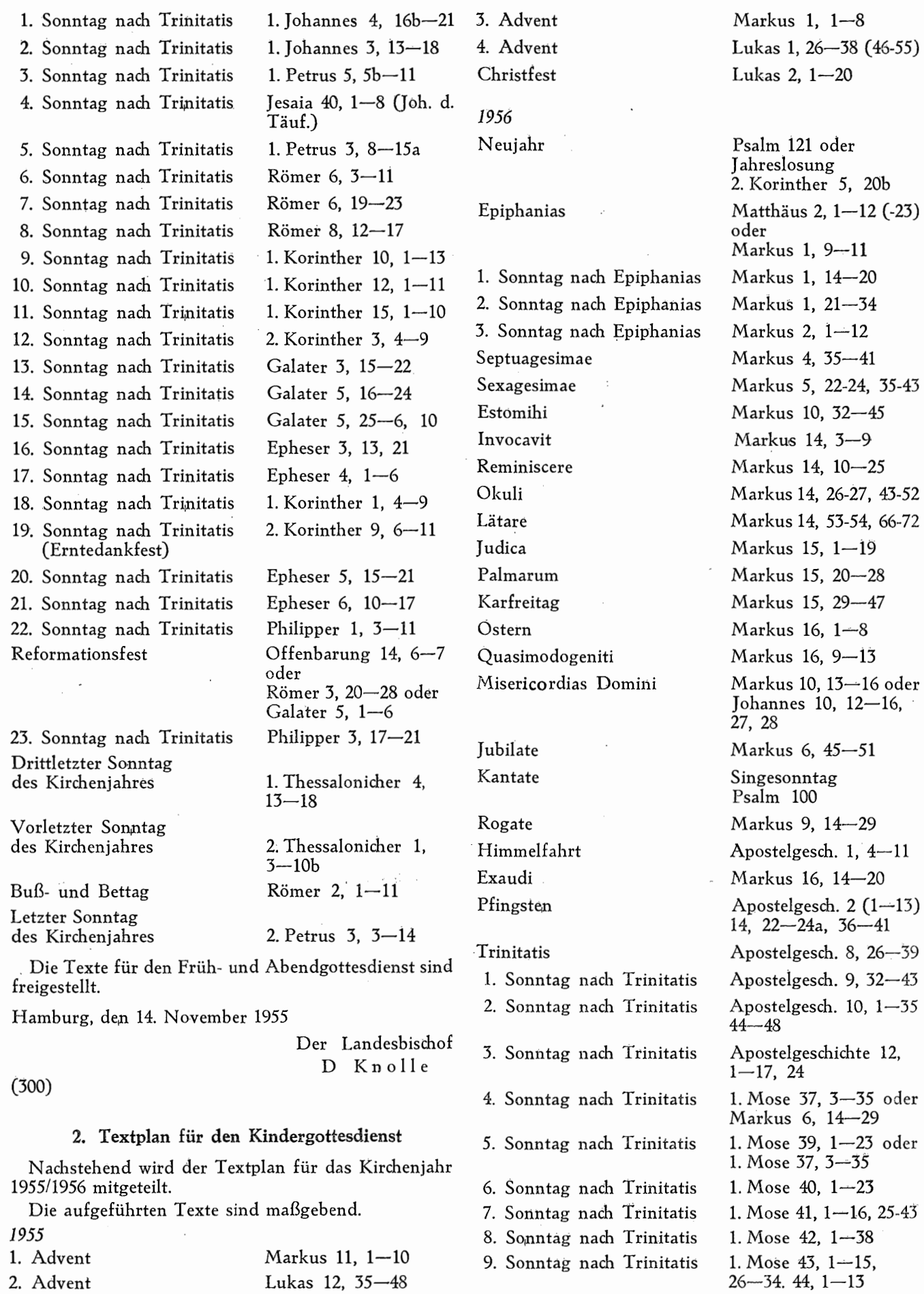

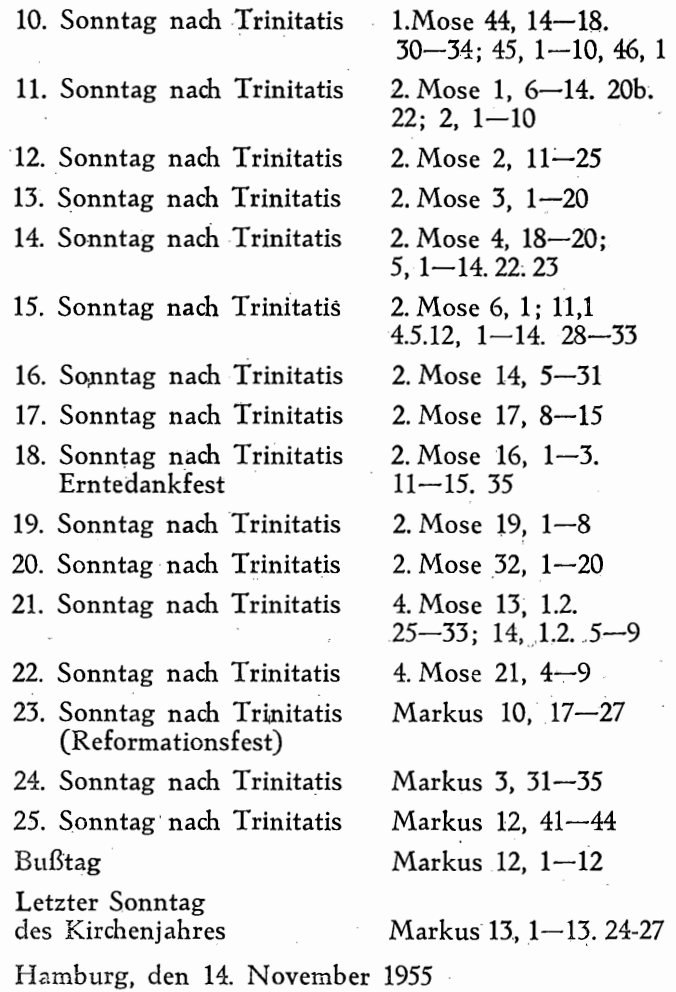

Der Landesbischof D Knolle

3. Neuwahl von Mitgliedern für die Landessynode

In die Landessynode wurden gewählt:

vom Kirchenvorstand Winterhude:

(303)

Klempnermeister Hermann Auf der Hart für den verstorbene1 n Kaufmann. Karl Baudach, (361)

# VII. Berichtigungen

#### Anderungen im Pastorenverzeichnis 1955

Seite 2: Unter "Landessynode, A. Präsidium" ist die Eintragung "Baudach, Karl, Kaufmann, Beisitzer usw." zu streichen. Dafür ist einzuzu streichen. Dafür ist einzusetzen: "Möller, Ernst, Studienrat, Beisitzer, Hamburg-Wandsbek, Oktaviostraße 97".

> Unter "Landessynode, B. Hauptausschuß" ist unter "Neumann, Horst, Kaufmann usw." die Büro-Rufnummer "32 24 31" zu streichen. Dafür ist einzusetzen: "32 22 81".

Seite 3: Unter "Personalabteilung" "Amtmann Arthur Möller usw." ist hinter "Ruf" hinzuzusetzen: "40 87 30".

vom Kirchenvorstand Nord-Winterhude:

Vertreter Paul Günther für den aus Gesundheitsgründen ausgeschiedenen Landgerichtsdirektor Dr. Enno Budde,

vom Kirchenvorstand Süd-Hamm:

Apotheker Albert Streiber für den infolge Alters ausgeschiedenen Kaufmann Gustav Gramcko,

vom Konvent des Kirchenkreises Bergedorf:

Pastor Willi Dwenger, Kirchengemeinde Allermöhe, für den zum Kirchenrat ernannten Pastor Georg Daur, Kirchengemeinde Bergedorf,

Lehrer i. R. Wilhelm Deicher, Kirchengemeinde Moorfleet, für den verstorbenen Korbmachermeister Gustav Peters, Kirchengemeinde Curslack.

(152)

### 4. Schulferien 1956/1957

Die Schulbehörde der Freien und Hansestadt Hamburg hat die Ferien für die allgemeinbildenden Schulen für das Schuljahr 195611957 wie folgt festgelegt:

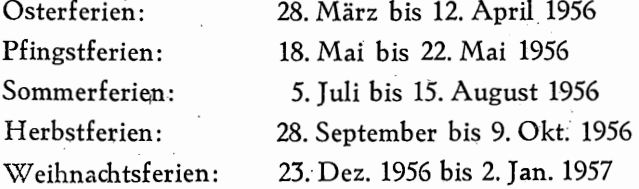

Entlassungstag für die Schulabgänger (außer Abitu- · rienten) zu Ostern 1956 ist der 15. März 1956.

Die Osterferien 1957 dauern vom 5. April bis 23. April 1957. (333)

5. Kollektenergebnisse

(Siehe Seite 56)

Unter "Bauabteilung" ist nach der Eintragung "Kirchenoberbaurat Reinhard Vogt" einzufügen: "Kirchenbaurat Dipl.-Ing.Adolph Dehler, privat: Hhg.-Langenhorn 1, WuHfsgrund 20c".

Seite 4: Unter "Pastor Brüssow, Kurt (St. Pauli Süd)" ist die Rufnummer "42 81 65" zu streichen. Dafür ist einzusetzen: "31 08 65".

Seite 7: Unter "Pastor Jensen, Julius (Direktor der Alsterdorfer Anstalten)" ist die Anschrift "Alsterdorfer Straße 440" zu streichen. Dafür ist einzusetzen: "Hbg.-Fu., Bodelschwinghstraße 22".

J.

# *5.* **Kollektenergebnisse**

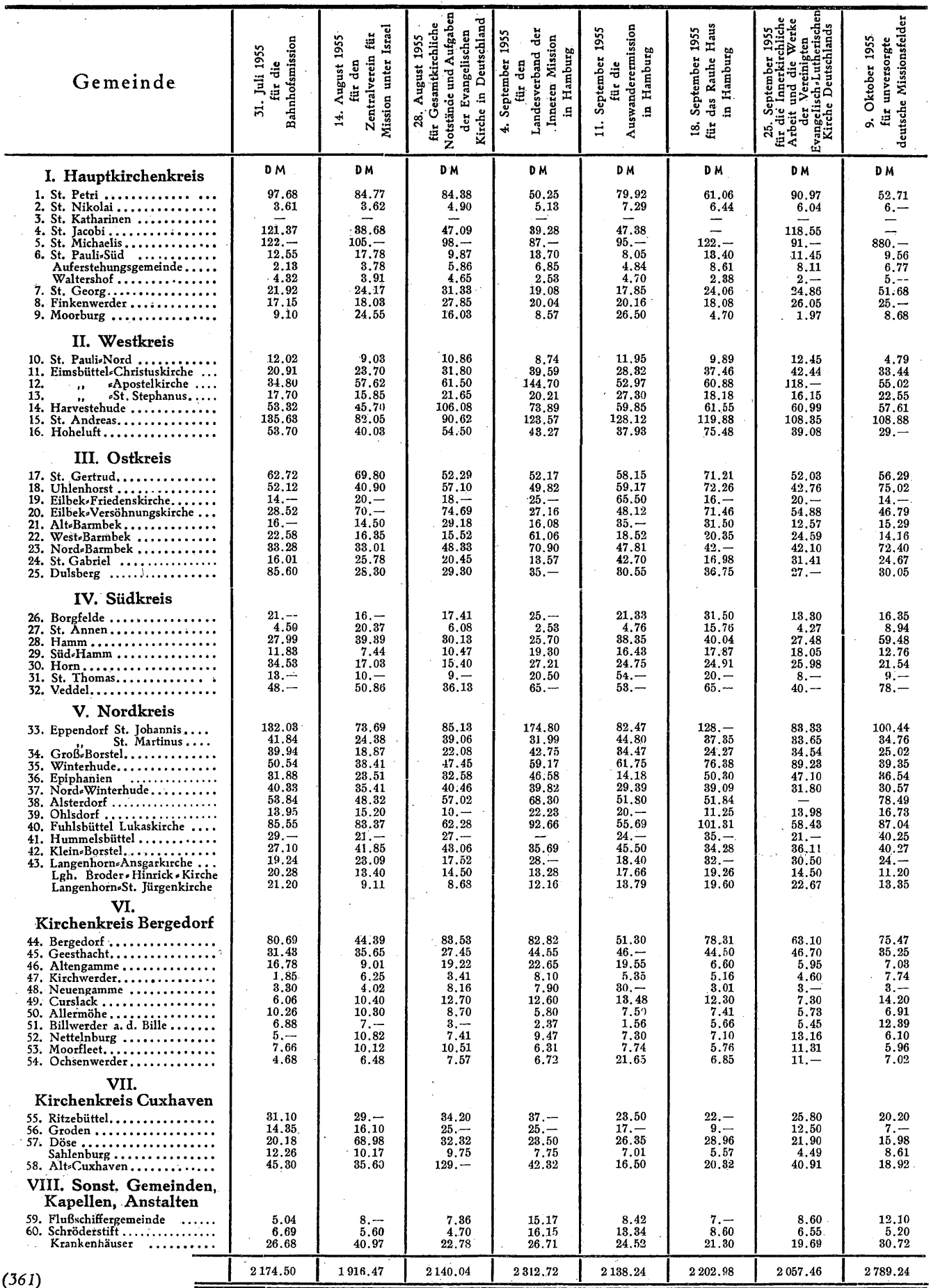

À,

Unter "Pastor Lindemann, Dieter (St. Gabriel)" ist hinter Sprechstunden zu streichen: "Dienstag 10—11 Uhr und 19—20 Uhr, Donnerstag 10-11 Uhr". Dafür ist einzusetzen "Dienstag und Donnerstag 9-10 Uhr und 19-20 Uhr".

- Seite 8: Unter "Pastor Marquardt, Wilhelm (Allg. Krankenhaus Barmbek)" ist zu streichen: "( Pförtner vermittelt)".
- Seite 9: Nach "Pastor Schade, Gerhard (St. Gertrud) usw." ist einzufügen: "Pastor Schade, Herwarth, Frhr. von (Nord-Barmbek) 39, Heidberg 59. Sprechstunden: Dienstag 17-18.30 Uhr, Donnerstag 9-10 Uhr, im Gemeindehaus Tieloh 24a. I) 13. 12. 26 II) 14. 2. 54 III) 30. 10. 55."

Unter "Pastor Scholz, Walther (St. Pauli-Süd) usw." ist die Rufnummer "42 38 77" zu streichen. Dafür ist einzusetzen "31 38 77".

- Seite 10: Zwischen der Eintragung von "Pastor Schumacher, Otto, Dr. (Hoheluft) und Pastor Schwieger, Heinrich (Ritzebüttel)" ist einzufügen: "Pastor Schwarz, Ernst (Nord-Winterhude), 39, Dreistücken 16, Ruf: 5157 23. Sprechstunden: täglich 9-10 Uhr (außer Mittwoch), sonst nach Vereinbarung. I) 12. 10. 07 II) 23. 10. 32 III) 13. 11. 55.
- Seite 12: Unter ,,Pastox emer. Bauer, Ernst" *ist* zu streichen: "Maschen über Winsen/Luhe, Post Horst". Dafür ist einzusetzen: "Hermannsburg, Celler Straße 22, I."

Unter "Pastor emer. Reinhard, Johannes" ist zu streichen: "Lic. Dr.". Dafür ist einzusetzen: "D. Dr. Dr."

- Seite 15: Unter "Vikarin Grell, Irmgard" ist hinter "Rudolf - Steiner - Schule" hinzuzusetzen: "Frauenklinik Finkenau."
- Seite 16: Hinter den Eintragungen der "Hilfsprediger Ahme, Hellmut; Boyens, Armin; Hans, Heinrich; Hagedorn, Karl-Anton; Jopp Hara1d; Kühnel, Gunter-Ortwin; Lingner, Olav; Lorentzsonn, Borris; Mielck, Martin; Rabe, Jürgen; Reinke, Otfried; Schmidt, Heinz; Speckmann, Hans Henning; Stolt, Peter; Tetz1aff, Hans-Joachim; Tuchel, Klaus" ist hinzuzuseten: "P."

Unter "Hilfsprediger Boyens, Armin, P.," ist hinzuzusetzen: "(Eilbek-Versöhnungskirche)".

Nach "Hilfsprediger Boyens, Armin, P. (Eilbek-Versöhnungskirche)" ist hinzuzufügen: "Hilfsprediger Gerber, Johannes, P. (Horn) 20, Ludolfstraße 64, Ruf: 47 87 03. I) 30. 4. 30 II) 13. 11. *55".* 

Nach "Hilfsprediger Gerber, Johannes, P. (Horn)" ist einzufügen: "Hilfsprediger Günther, Karl, P. (Kl. Borstel) 39, Agnesstraße 9. 1) 3. U. 27 11) 13. 11. *55".* 

Nach "Hilfsprediger Hagedorn, Karl-Anton, P. (Hamm)" ist einzufügen: "Hilfsprediger Herig, Jürgen, P. (Epiphanien) 24, Lerchenfeld 5.

1) 1. 3. 26 II) 13. 11. 55".

Nach "Hilfsprediger Herig, Jürgen, P. (Epiphanien)" ist einzufügen: ,,Hilfsprediger Huber, Manfred, P. (St. Georg), Hbg.-Schneisen, V oßkamp 32. 1) 23. 5. 28 II) 13. 11. 55".

, Nach "Hilfsprediger Reinke, Otfried, P. (Veddel)" ist einzufügen: "Hilfsprediger Ringeling, Hermann, P. (St. Gabriel) 33, Suhrsweg 6.

1) 12. L 28 II) 13.11. 55".

Nach "Hilfsprediger Tuchel, Klaus,, P. (Horn)" ist einzufügen: "Zacharias-Langhans, Christoffer, P. (Hamm), Hbg.-Fiu., Erdkampsweg 104, Ruf: 59 6910. I) 2. 7. 29 II) 13. 11. 55".

Unter "Hilfsprediger Lepziehn, Robert, P." ist zu streichen: "(Borgfelde)". Dafür ist einzusetzen: "(St. Annen)".

Unter "Hilfsprediger Rabe, Jürgen, P. (Bergedorf)" ist zu streichen: "Hibg.-Altengamme 2, Horsterdamm 170". Dafür ist einzusetzen: "Hbg.-Billwerder 2, Katendeich 21a, Ruf: 71 23 67".

Unter "Hilfsprediger Schade, Herwarth, P., Frhr. von (Horn)". Die gesamte Eintragung ist zu streichen.

Seite 18: Unter "Gemeindediakon Höllenrie.gel, Rudolf" ist vor der Eintragung "Schulleiter der Alsterdorfer Anstalten" einzufügen: "(Amt für Volksmission)". Es ist zu streichen: "39, Alsterdorfer Straße 440". Dafür ist einzusetzen: "privat 39, Sengelmannstraße 32".

Seite 19: Unter "Gemeindediakon Schmidt, Wilhelm (St.Michaelis)" ist die Rufnummer "43 29 24" (privat) zu streichen. Dafür ist einzusetzen: "31 24 24" (privat).

> Unter "Gemeindediakon Stöver, Fritz (Flüchtlings-, Lager- und Bunkerselsorge)". Die gesamte Eintragung ist zu streichen.

Seite 20: Unter "Gemeindehelferin Crome, Adelheid (Flüchtlings-, Lager- und Bunkerseelsorge)". Die gesamte Eintragung ist zu streichen.

> Unter "Gemeindehelferin Friedrichs, Christel" ist zu streichen: "(Flüchtlings-, Lagerund Bunkerseelsorge) 39, Alsterdorfer Straße 7, IV., b. Petersen". Dafür ist einzuseten: "(Amt für Gemeindedienst) 39, Heilholtkamp 51".

> Unter "Gemeindehelferin Keudel, Anna (Bahnhofsmission)" ist zu streichen: "Hbg.-Altona, Langenfelder Straße 121, b. Kühl". Dafür ist einzusetzen: "19, Weckmannweg 11, II".

Unter "Gemeindehelferin Koch, Edith (Ev. Frauen.werk)" ist zu streichen: "23, Roßberg 45, ptr., Ruf: 25 3452".

- Dafür ist einzusetzen: "13, Werderstraße 63, Ruf: 448112".
- Seite 22: Unter "Kirchenbuchführer Diedrich, Günter (St. Gabriel)" ist zu streichen: "Lorichstraße 33". Dafür ist einzusetzen: "Manstadtsweg 9".

Unter "Kirchenbuchführer Eilert, Fritz (St. Pauli-Süd)" ist die Rufnummer: "42 83 96" zu streichen.

Dafür ist einzusetzen: "31 26 96".

Unter "Kirchenbuchführer Friebel, Werner (Hoheluft)" ist die Rufnummer: ,,482348'' zu streichen.

Dafür ist einzustzen: "40 03 48".

- Seite 23: Unter "Joost, Kurt, O.," ist zu streichen: "(Ohlsdorf) und Hbg.-Wilhelmshurg, Niedengeorgswerder Deich". Dafür ist einzusetzen: "13, Beim Schlump lOa". .
- Seite 25: Unter "Schmeel, Dieter, K. O. (Epiphanien)" ist zu streichen: "21, Schrötteringksweg 7". Dafür ist einzusetzen: "20, Schramms-

weg 8, IV.". Unter "Spieker, Uta, K. O." ist zu streichen: "(Anstaltsseelsorge Universitäts - Krankenhaus Eppendorf)". Dafür ist einzufügen: "(St. Pauli-Auferstehungskapelle)".

- Seite 26: Unter "St. Pauli-Süd" ist die Rufnummer "42 83 96" zu streichen. Dafür ist einzusetzen: "31 26 96". Weiter ist zu streichen: "1) Organist Rolf
	- Kapperer". Dafür ist einzusetzen: "2) Kantorin und Organistin Uta Spieker".
	- Vor "Organistin Gudrun Bottler" ist die "2)" zu streichen.

Dafür ist einzusetzen: "3)".

- Seite 27: Unter "II. Westkreis" "Hoheluft" ist die Rufnummer "48 2348" zu streichen. Dafür ist einzusetzen: "40 03 48".
- Seite 28: Unter "Nord-Barmbek" ist nach der Eintragung "P. Mumssen" einzufügen: "P. Frhr. von Schade (3)".
- Seite 29: Unter "V. Nordkreis" "Nord-Winterhude" ist nach der Eintragung "Vorsitzender: P. Baldenius (1)" einzufügen: "P. Schwarz  $(2)$ ".
- Seite 33: Unter "Landeskirchliche Fürsorgestelle" ist zu streichen: "Bohnenstraße 10 und Ruf: 3336 77". Dafür ist einzusetzen: "Katharinenkirchhof, Ruf: 332951/53".
- Seite 34: Unter "Krankenhäuser" "c) Allgem. Krankenhaus Barmbek" ist nach der Eintragung von "Pastor Wilhelm Marquardt, Ruf: 6116 41/342" zu streichen: "(Pförtner vermittelt)".

Unter "Krankenhäuser" "f) Allgem. Krankenhaus Eilbek" ist nach "Pastor Max Behr-. mann, R!uf: privat 6141 72" einzufügen: "Vikarin Katharina Gombert, Ruf: privat 59 66 55". .

Unter "Krankenhäuser" "h) Hafenkrankenhaus" und "i) Bernhard-Nocht-Institut" ist die Rufnummer von Pastor Scholz "42 38 77" zu streichen.

Dafür ist einzusetzen: "31 88 77".

Unter "Krankenhäuser" "k) Frauenklinik Finkenau" ist zu streichen: "Vikarin Katharina Gomhert, Ruf: privat 59 66 *55".*  Dafür ist einzusetzen: "Vikarin Irmgard Grell, Ruf: privat 42 68 03".

- Seite 35: Unter "Krankenhäuser" "s) Rotes-Kreuz-Krankenhaus" ist zu streichen: .,Pastor Dr. Hans Stökl, Ruf: privat 45 69 59". Dafür ist einzusetzen: "Pastor Kurt Andersen, Ruf: privat 6150 90".
- Seite 36: Unter "Hamburger Landesverband Evangelische Büchereien" ist zu streichen: "Pastor Heinz Hagemeister, Ruf: 22 29 97". Dafür ist einzusetzen: "Pastor Wilhelm v. d. Fecht, Ruf: 23 *55* 07".

Seite 40: Unter "Theologische Fakultät der Universität Hamburg - Ordentliche Professoren" ist nach "Goppelt, Leonhard, Lic. theol." zu<br>streichen: "Hbg.-Langenhorn, Wulffsstreichen: "Hbg .- Langenhorn, grund 20c. Ruf: 59 74 96". Dafür ist einzusetzen: "Hbg-Wellingsbüttel, Wellingsbüttler Weg 130a, Ruf: 562096".